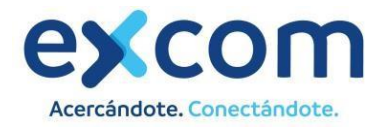

## Estimado/a cliente,

Como sabes, hace ya un tiempo que pasamos **a formar parte de Excom**, un grupo más grande que nos respalda. Nuestro **compromiso contigo sigue siendo el mismo**, ser tu operador de cercanía y para ello **estamos a tu disposición en el 822084000 o en nuestra oficina de Carretera General del Sur, 46, La Camella (Arona)**

Además, queremos contarte una excelente noticia ya que **hemos desarrollado un área de cliente para que puedas gestionar tus servicios de forma más autónoma y eficiente** al que podrás acceder próximamente a través de nuestro sitio web, o haciendo click en este [enlace.](https://www.excom.es/internetcanarias)

## **¿Cómo entrar a tu área cliente?**

Durante los próximos días, **recibirás un e-mail de bienvenida al área cliente indicándote tu contraseña**. En caso de que no recibas este correo, deberás completar el campo "Usuario" con tú DNI/NIE/CIF y darle al botón «recuperar contraseña».

# **¿Qué te permitirá hacer?**

Podrás ver las Novedades sobre la empresa, acceder a tus datos personales, consultar tus contratos activos, descargar, revisar o pagar las facturas que se generen a partir del próximo mes y ver el detalle de consumo de tus líneas telefónicas.

## **Actualización de Condiciones Generales**

Aprovechamos esta ocasión para informarte que hemos actualizado nuestras Condiciones Generales. Esta actualización incluye detalles importantes, como las fechas límite para realizar cambios en tu tarifa, cuenta bancaria, titularidad, y más. Nuestra fecha límite para recibir estas peticiones es el 25 de cada mes.

Para revisar las condiciones actualizadas, te invitamos a hacer clic en el siguient[e enlace](https://www.excom.es/condiciones-internetcanarias/?localidad=internetcanarias) para acceder a las condiciones generales actualizadas.

## **Nuevo Correo de Atención al Cliente**

Para proporcionarte un servicio más personalizado, **hemos habilitado una nueva dirección de correo electrónico de atención al cliente: info.internetcanarias@excom.es**. Nuestro equipo estará encantado de ayudarte con cualquier pregunta o consulta que puedas tener.

Muchas gracias por confiar en nosotros.

Estamos a tu disposición para cualquier duda que tengas.

El equipo de EXCOM